Информация о владельце: МИНИСТЕРСТВО НАУКИ И ВЫСШЕГО ОБРАЗОВАНИЯ Должность: директор департамента по образовател ${\mathbb R}$ ©G@ИЙ ${\mathfrak C}$ КОЙ ФЕДЕРАЦИИ Дата подписания: 30.10.2023 16:27:19<br><sub>Уникальный прог∰‱ДЕРАДЬ</sub>ное государственное автономное образовательное учреждение высшего образования Документ подписан простой электронной подписью ФИО: Максимов Алексей Борисович Уникальный программный ключ. 8db180d1a3f02ac9e60521a5672742735c18b1d6

> «МОСКОВСКИЙ ПОЛИТЕХНИЧЕСКИЙ УНИВЕРСИТЕТ» Факультет информационных технологий

> > **УТВЕРЖДАЮ**

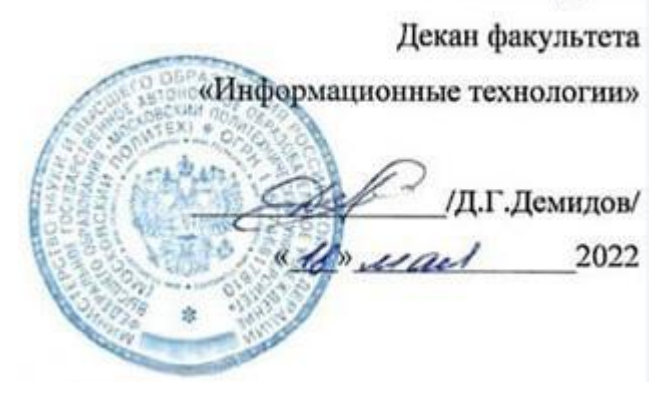

# **РАБОЧАЯ ПРОГРАММА ДИСЦИПЛИНЫ**

# **«Программирование для мобильных устройств»**

Направление подготовки/специальность **09.03.02 «Информационные системы и технологии»**

Профиль/специализация

**Автоматизированные системы обработки информации и управления Информационные системы умных пространств Информационные технологии в медиаиндустрии и дизайне Программное обеспечение игровой компьютерной индустрии Технологии дополненной и виртуальной реальности**

> Квалификация **Бакалавр**

Формы обучения **Очная**

Москва, 2022 г.

**Разработчик(и):**

к.т.н., доцент / О.Ю. Лазарева /

# **Согласовано:**

Заведующий кафедрой «Информатика и информационные технологии», к.т.н., доцент *Гарина и Гарина и Гарина и Гарина и Гарина и Гарина и Гарина и Гарина и Гарина и Гарина и Гарина* 

# **Содержание**

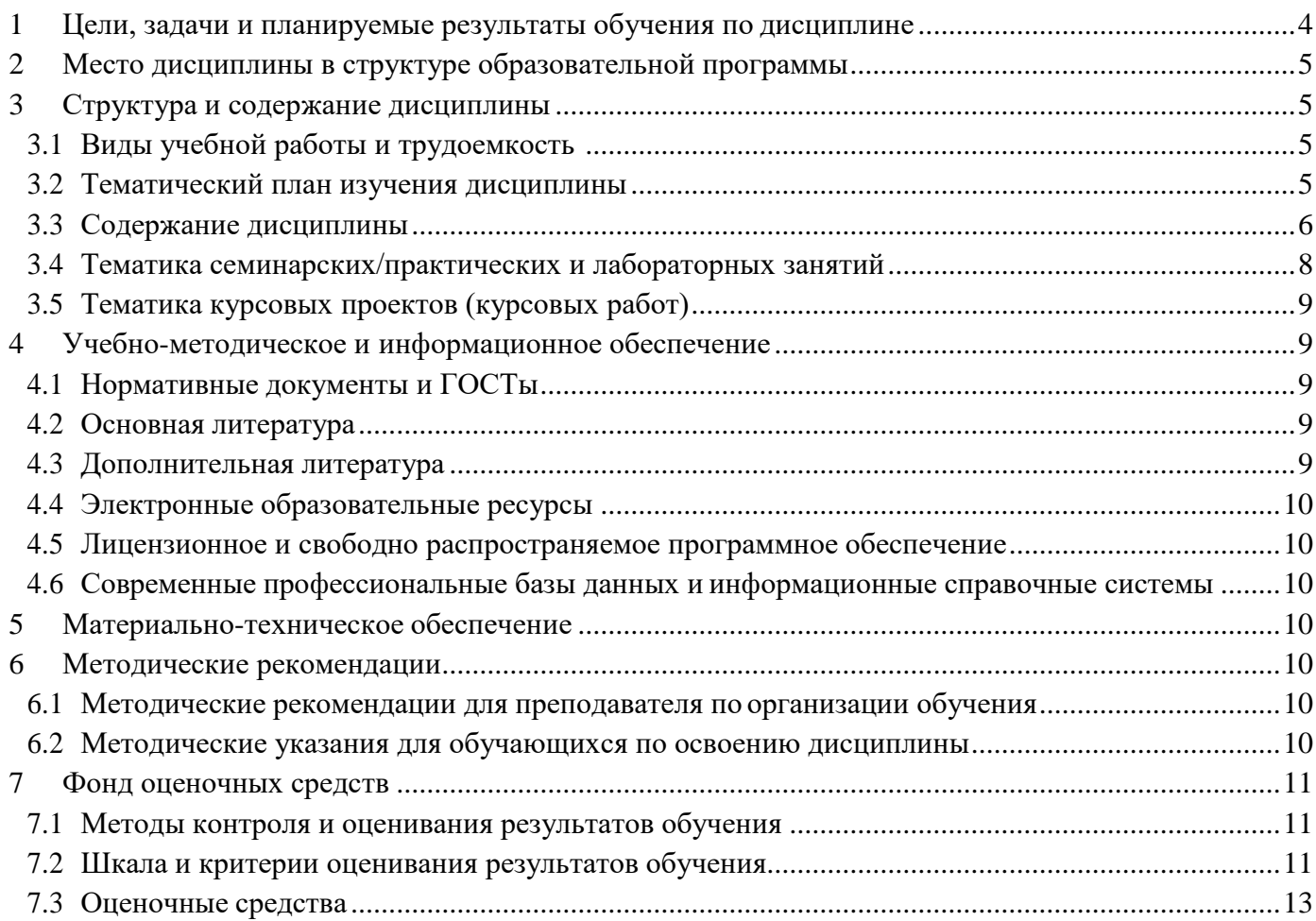

# <span id="page-3-0"></span>**1 Цели, задачи и планируемые результаты обучения по дисциплине**

К **основным целям** освоения дисциплины «Программирование для мобильных устройств» следует отнести:

- формирование общепрофессиональных и профессиональных компетенций, развитие навыков их реализации в проектно-технологической и научно-исследовательской деятельности;
- создание предпосылок для формирования мотивации и интереса к профессиональной деятельности;
- знакомство учащихся с основами программирования на языке Java для мобильной операционной системы Android.

К **основным задачам** освоения дисциплины «Программирование для мобильных устройств» следует отнести:

- изучение истории развития и современного состояния рынка мобильных операционных систем;
- приобретение теоретических сведений об основах программирования на языке высокого уровня Java и особенностях мобильной платформы Android;
- обучение практическим навыкам программирования на языке Java для разработки мобильных приложений для платформы Android.

Обучение по дисциплине «Программирование для мобильных устройств» направлено на формирование у обучающихся следующих компетенций:

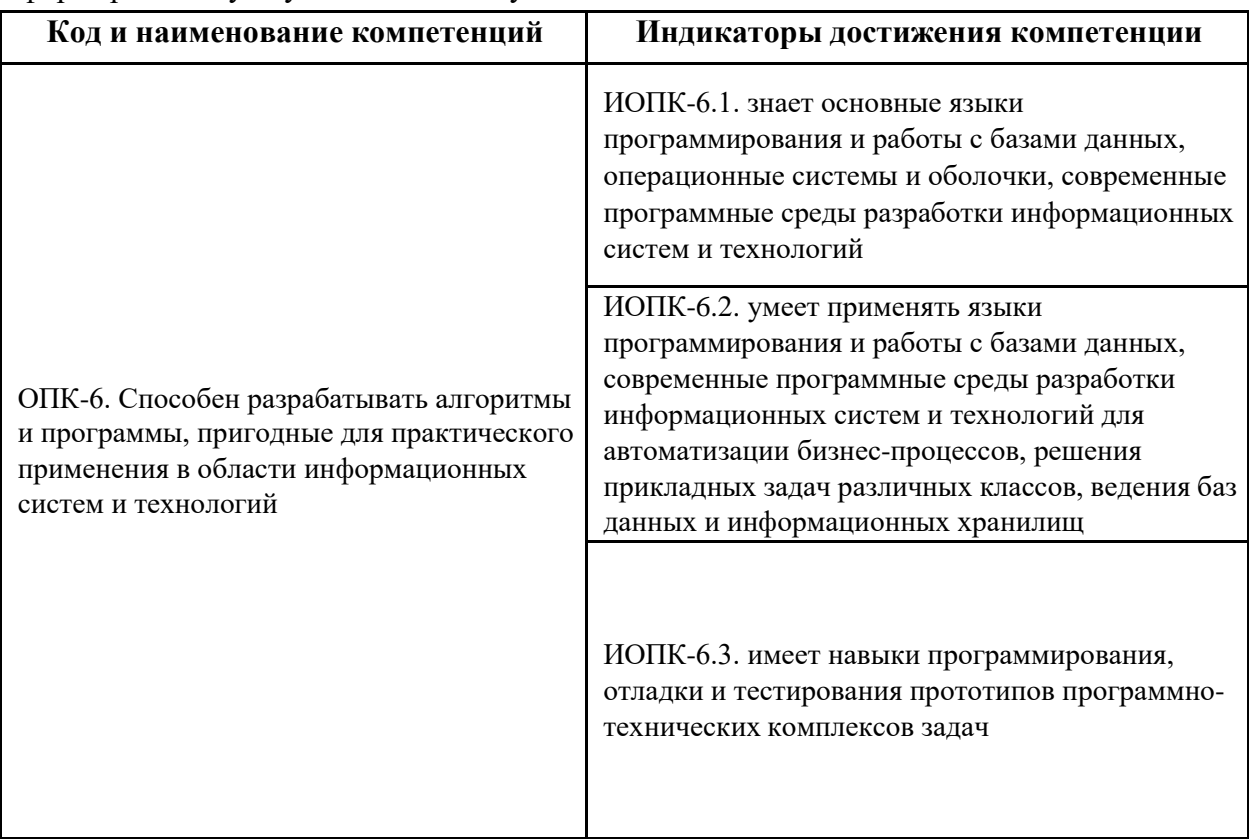

# <span id="page-4-0"></span>**2 Место дисциплины в структуре образовательной программы**

Дисциплина относится к обязательной части блока Б1 «Дисциплины (модули)» к модулю «Базовое программирование».

Изучение данной дисциплины базируется на следующих дисциплинах, модулях, прохождении практик:

- Введение в программирование
- Технологии прикладного программирования
- Объектно-ориентированное программирование

Основные положения дисциплины должны быть использованы в дальнейшем при изучении следующих дисциплин:

Государственная итоговая аттестация (выполнение и защита ВКР)

# <span id="page-4-1"></span>**3 Структура и содержание дисциплины**

Общая трудоемкость дисциплины составляет 4 зачетные единицы (144 часа).

# **3.1 Виды учебной работы и трудоемкость**

<span id="page-4-2"></span>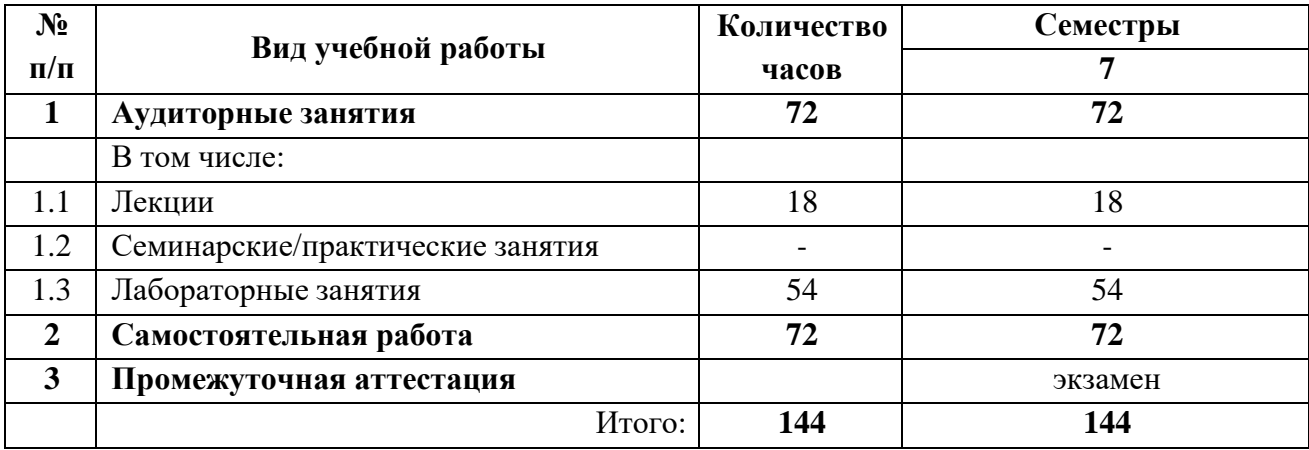

# **3.2 Тематический план изучения дисциплины**

<span id="page-4-3"></span>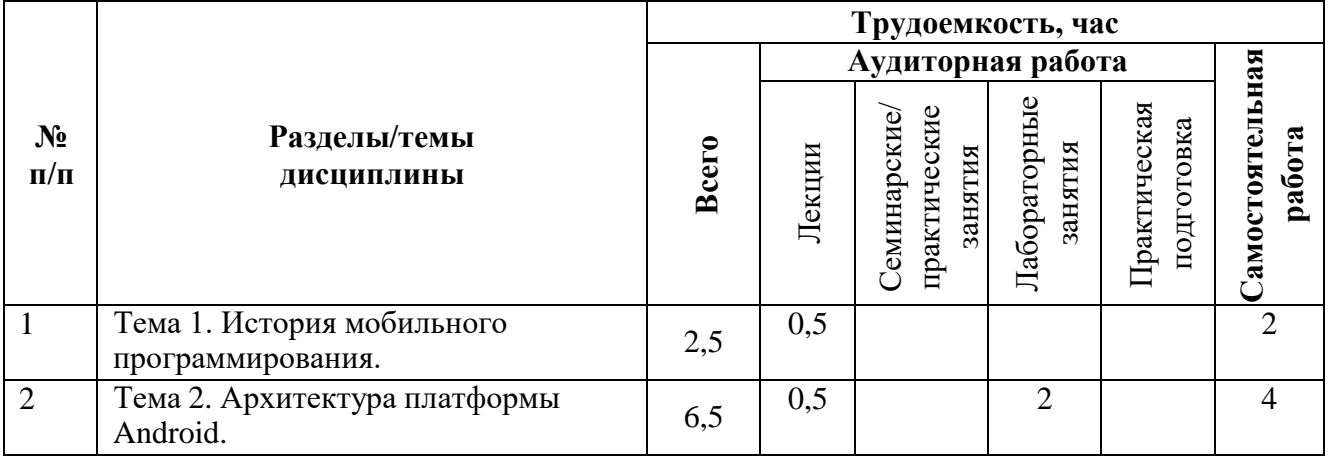

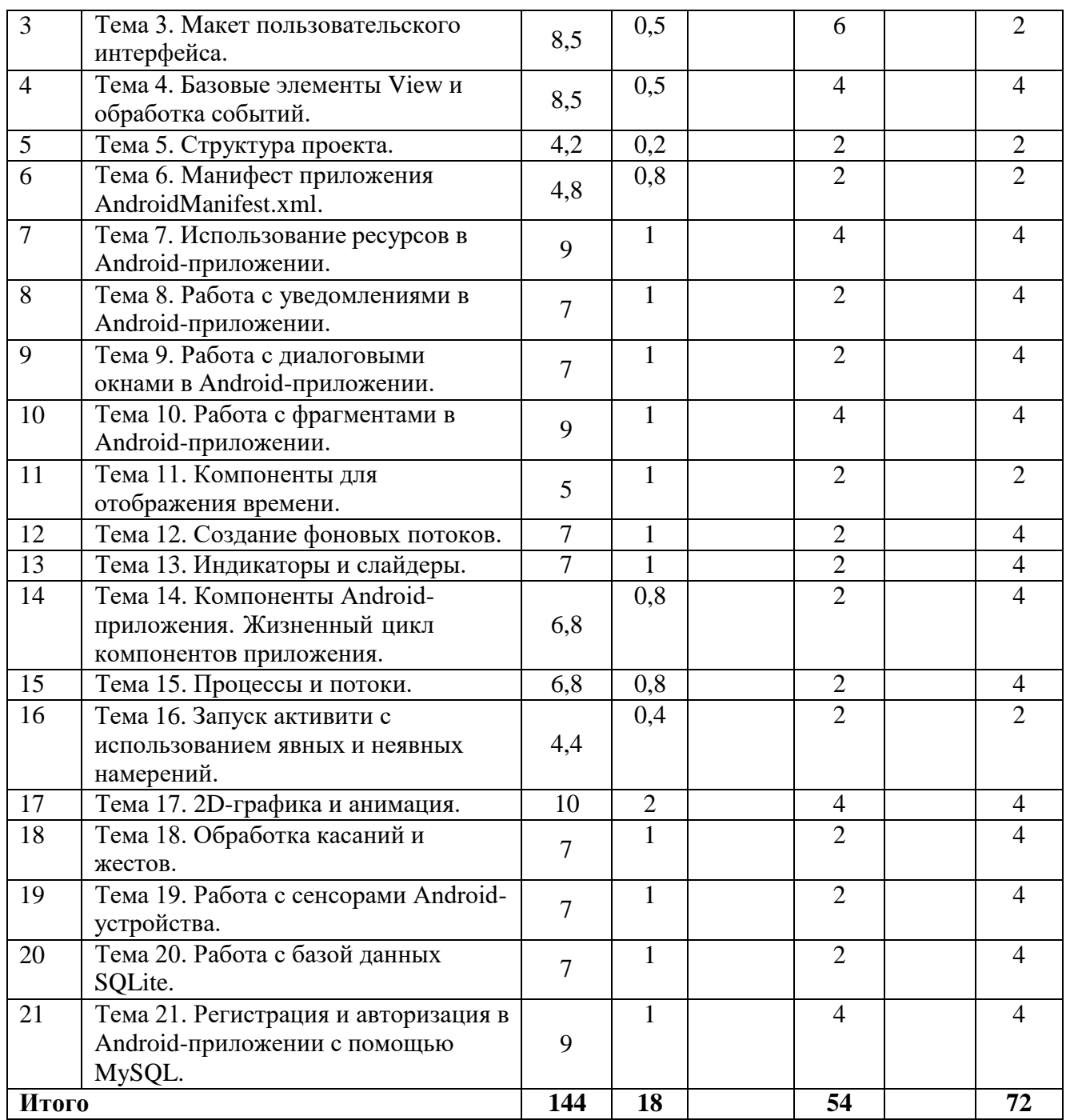

### **3.3 Содержание дисциплины**

### **Тема 1. История мобильного программирования.**

<span id="page-5-0"></span>История мобильных устройств. Мобильные операционные системы – история развития. Нативная и кроссплатформенная разработка мобильных приложений. История развития мобильной операционной системы Google Android. Версии Google Android.

### **Тема 2. Архитектура платформы Android.**

Платформа Android. Архитектура платформы. Уровень ядра. Уровень аппаратных абстракций. Уровень библиотек и среды выполнения. Уровень каркаса приложений. Dalvik Virtual Machine и Android Runtime. Android API Level. Компоненты Android-приложения: Activity, Service, Broadcast Receiver и Content Provider. Объекты Intent.

# **Тема 3. Макет пользовательского интерфейса.**

Формирование графического интерфейса пользователя. Линейная компоновка. Относительная компоновка. Макет на основе ограничений.

### **Тема 4. Базовые элементы View и обработка событий.**

Базовые виджеты Android-приложения: текстовые поля, ImageView и ImageButton, класс Button и CompoundButton. Обработка событий в Androidприложении. Основные вложенные интерфейсы класса View: OnClickListener; OnLongClickListener; OnFocusChangeListener; OnKeyListener; OnTouchListener.

#### **Тема 5. Структура проекта.**

Модули. Файлы и каталоги проекта. Содержание папок проекта, описание папок ресурсов для проекта.

#### **Тема 6. Манифест приложения AndroidManifest.xml.**

Общая структура манифеста. Элемент <manifest> и его дочерние элементы. Структура элемента <application> и его дочерних элементы.

#### **Тема 7. Использование ресурсов в Android-приложении.**

Ресурсы и ассеты. Типы ресурсов. Ресурсы по умолчанию и альтернативные ресурсы. Квалификаторы конфигурации. Ресурсы Drawable. Стили и темы. Ресурсы меню.

#### **Тема 8. Работа с уведомлениями в Android-приложении.**

Создание всплывающих уведомлений. Создание уведомлений в строке состояния. Использование произвольных стилей оформления для уведомлений.

#### **Тема 9. Работа с диалоговыми окнами в Android-приложении.**

Создание, вызов и работа с диалоговыми окнами в Android-приложении.

#### **Тема 10. Работа с фрагментами в Android-приложении.**

Создание фрагмента. Жизненный цикл фрагмента. Подклассы Fragment.

#### **Тема 11. Компоненты для отображения времени.**

Компоненты для отображения времени: TextClock и Chronometer.

#### **Тема 12. Создание фоновых потоков.**

Создание фоновых потоков. Классы AsyncTask, Thread, Handler, Looper.

#### **Тема 13. Индикаторы и слайдеры.**

Индикатор ProgressBar. Слайдер SeekBar. Класс RatingBar.

#### **Тема 14. Компоненты Android-приложения. Жизненный цикл компонентов приложения.**

Компоненты Android-приложения. Жизненный цикл компонентов приложения. Состояния Activity: Resumed, Paused и Stopped. Методы обратного вызова onCreate; onStart; onResume; onPause; onStop; onDestroy.

### **Тема 15. Процессы и потоки.**

Жизненный цикл процессов. Приоритет процессов. Активный процесс. Видимый процесс. Сервисный процесс. Кэшированный процесс.

#### **Тема 16. Запуск активити с использованием явных и неявных намерений.**

Запуск Activity с использованием явных и неявных намерений. Работа с разрешениями. Сохранение состояния активити.

#### **Тема 17. 2D-графика и анимация.**

Объект Drawable. Создание Drawable из ресурсов изображений. Создание Drawable из XML-ресурсов. Класс ShapeDrawable. Создание ShapeDrawable в xmlфайле. Рисование на канве. Класс SurfaceView. Создание анимации представлений.

#### **Тема 18. Обработка касаний и жестов.**

Обработка касаний экрана. Обработка касаний представления. Обработка жестов. Обработка жестов в представлении. Отслеживание движение в событиях касания. Обработка мультитач-жестов.

### **Тема 19. Работа с сенсорами Android-устройства.**

Работа с сенсорами Android-устройства. Типы датчиков. Обнаружение датчиков и их характеристик. Мониторинг событий датчика. Система координат сенсора. Датчики движения.

## **Тема 20. Работа с базой данных SQLite.**

База данных SQLite. Контрактный класс. Класс SQLiteOpenHelper. Создание и наполнение базы данных. Чтение данных из базы. Удаление и обновление данных в базе.

### **Тема 21. Регистрация и авторизация в Android-приложении с помощью MySQL.**

Разработка Android-приложение с регистрацией и авторизацией. Установка XAMPP. Создание БД. Подготовка php-скриптов. Подготовка Android-проекта. Подготовка манифеста приложения. Класс HttpURLConnection.

### <span id="page-7-0"></span>**3.4 Тематика семинарских/практических и лабораторных занятий**

3.4.1 Семинарские/практические занятия Семинарские/практические занятия отсутствуют.

3.4.2 Лабораторные занятия

Лабораторная работа № 1. Создание первого Android-приложения.

Использование различных классов макетов. Корректно сформированные XMLдокументы.

Лабораторная работа № 2. Кнопки и обработка событий.

Лабораторная работа № 3. Элементы управления из класса CompoundButton. Класс ImageButton.

Лабораторная работа № 4. Работа с ресурсами в Android-приложении.

Лабораторная работа № 5. Работа с уведомлениями и диалоговыми окнами в Androidприложении.

Лабораторная работа № 6. Работа с фрагментами в Android-приложении.

Лабораторная работа № 7. Динамическое создание элементов управления.

Работа с системным таймером. Работа с компонентами ProgressBar и RatingBar

Лабораторная работа № 8. Запуск активити с использованием явных и неявных намерений.

Лабораторная работа № 9. Создание 2D-графики и анимации. Лабораторная работа № 10. Обработка касаний и жестов.

Лабораторная работа № 11. Работа с сенсорами Androidустройства. Лабораторная работа № 12. Работа с базой данных SQLite.

Лабораторная работа № 13. Регистрация и авторизация в Android-приложении с помощью MySQL.

# **3.5 Тематика курсовых проектов (курсовых работ)**

Курсовой проект (работа) отсутствует.

# <span id="page-8-1"></span><span id="page-8-0"></span>**4 Учебно-методическое и информационное обеспечение**

# **4.1 Нормативные документы и ГОСТы**

<span id="page-8-2"></span>1. Федеральный закон от 29 декабря 2012 года No 273-ФЗ «Об образовании в Российской Федерации» (с изменениями и дополнениями);

2. Федеральный государственный образовательный стандарт высшего образования - бака-лавриат по направлению подготовки 09.03.02 Информационные системы и технологии, утвер-жденный Приказом Министерства образования и науки РФ от 19 сентября 2017 г. N 929 "Об утверждении федерального... Редакция с изменениями N 1456 от 26.11.2020;

3. Приказ Министерства образования и науки РФ от 05 апреля 2017 г. No 301 «Об утвер-ждении Порядка организации и осуществления образовательной деятельности по образователь-ным программам высшего образования – программам бакалавриата, программам специалитета, программам магистратуры.

# <span id="page-8-3"></span>**4.2 Основная литература**

- 1. Введение в разработку приложений для ОС Android : учебное пособие / Ю. В. Березовская, О. А. Юфрякова, В. Г. Вологдина [и др.]. — 3-е изд. — Москва : Интернет-Университет Информационных Технологий (ИНТУИТ), Ай Пи Ар Медиа, 2021. — 427 c. — ISBN 978-5-4497-0890-8. — Текст : электронный // Цифровой образовательный ресурс IPR SMART : [сайт]. — URL: [https://www.iprbookshop.ru/102000.html](http://www.iprbookshop.ru/102000.html) (дата обращения: 22.09.2022). — Режим доступа: для авторизир. пользователей
- 2. Пирская, Л. В. Разработка мобильных приложений в среде Android Studio : учебное пособие / Л. В. Пирская. — Ростов-на-Дону, Таганрог : Издательство Южного федерального университета, 2019. — 123 c. — ISBN 978-5-9275-3346-6. — Текст : электронный // Цифровой образовательный ресурс IPR SMART : [сайт]. — URL: http[s://www.iprbookshop.ru/100196.html](http://www.iprbookshop.ru/100196.html) (дата обращения: 08.07.2022). — Режим доступа: для авторизир. пользователей

# <span id="page-8-4"></span>**4.3 Дополнительная литература**

1. Нужный, А. М. Разработка мобильных приложений на языке Java с использованием Android Studio : учебное пособие / А. М. Нужный, Н. И. Гребенникова, В. В. Сафронов. — Воронеж : Воронежский государственный технический университет, ЭБС АСВ, 2020. — 93 c. — ISBN 978-5-7731- 0906-8. — Текст : электронный // Цифровой образовательный ресурс IPR SMART : [сайт]. — URL: [https://www.iprbookshop.ru/111479.html](http://www.iprbookshop.ru/111479.html) (дата обращения: 08.07.2022). — Режим доступа: для авторизир. пользователей

# **4.4 Электронные образовательные ресурсы**

<span id="page-9-0"></span>1. Лазарева О.Ю. ЭОР «Программирование для мобильных устройств» / URL: https://online.mospolytech.ru/course/view.php?id=10106

2. Освой программирование играючи. Сайт Александра Климова / URL: <http://developer.alexanderklimov.ru/android/>

3. Start Android - учебник по Android для начинающих и продвинутых / URL: https://startandroid.ru/ru/

4. Fandroid.info Уроки по разработке андроид-приложений / URL: ht[tps://www.fandroid.info/](http://www.fandroid.info/)

5. METANIT.COM Сайт о программировании / URL: https://metanit.com/java/android/

## <span id="page-9-1"></span>**4.5 Лицензионное и свободно распространяемое программное обеспечение**

- 1. Android Studio
- 2. XAMPP

# <span id="page-9-2"></span>**4.6 Современные профессиональные базы данных и информационные справочные системы**

1. Официальный веб-сайт для Android-разработчиков / URL: https://developer.android.com/

# <span id="page-9-3"></span>**5 Материально-техническое обеспечение**

- для проведения лекционных занятий используются компьютер и проектор для использования лекционного материала в форме презентационных слайдов;
- компьютерный класс 2802 (не менее 12 посадочных мест) с установленным программным обеспечением для проведения лабораторных работ.

# <span id="page-9-5"></span><span id="page-9-4"></span>**6 Методические рекомендации**

# **6.1 Методические рекомендации для преподавателя по организации обучения**

Лекционные занятия проводятся в соответствии с содержанием настоящей рабочей программы.

Лабораторные работы по дисциплине осуществляется в форме самостоятельной проработки теоретического материала обучающимися; выполнения практического задания; защиты преподавателю лабораторной работы (знание теоретического материала и выполнение практического задания).

### **6.2 Методические указания для обучающихся по освоению дисциплины**

<span id="page-9-6"></span>Посещение лекционных занятий является обязательным. Пропуск лекционных занятий без уважительных причин и согласования с руководством в объеме более 40% от общего количества предусмотренных учебным планом на семестр лекций влечет за собой невозможность аттестации по дисциплине, так как обучающийся не набирает минимально допустимого для получения итоговой аттестации по дисциплине количества баллов за посещение лекционных занятий.

Допускается конспектирование лекционного материала письменным или компьютерным способом.

Регулярная проработка материала лекций по каждому разделу в рамках подготовки к промежуточным и итоговым формам аттестации, а также выполнение и подготовка к защите лабораторных работ по дисциплине является одним из важнейших видов самостоятельной

работы обучающегося в течение семестра.

# <span id="page-10-0"></span>**7 Фонд оценочных средств**

# **7.1 Методы контроля и оценивания результатов обучения**

<span id="page-10-1"></span>В процессе обучения используются следующие оценочные формы самостоятельной работы студентов, оценочные средства текущего контроля успеваемости и промежуточных аттестаций:

- Подготовка к выполнению лабораторных работ и их защита.
- Промежуточное и итоговое тестирование.

Оценочные средства текущего контроля успеваемости включают контрольные вопросы и задания в форме бланкового и (или) компьютерного тестирования, для контроля освоения обучающимися разделов дисциплины.

# **7.2 Шкала и критерии оценивания результатов обучения**

<span id="page-10-2"></span>Показателем оценивания компетенций на различных этапах их формирования является достижение обучающимися планируемых результатов обучения по дисциплине.

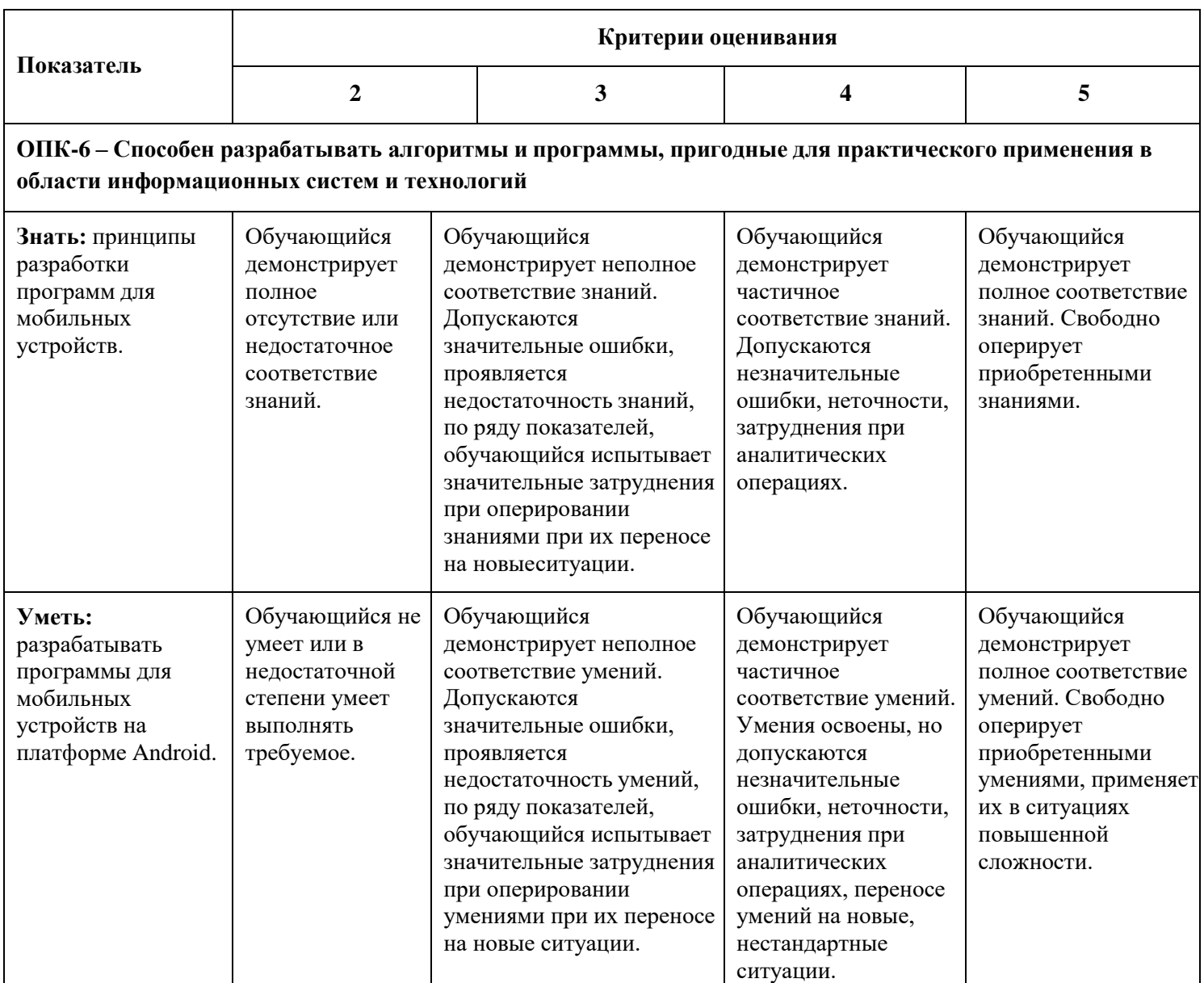

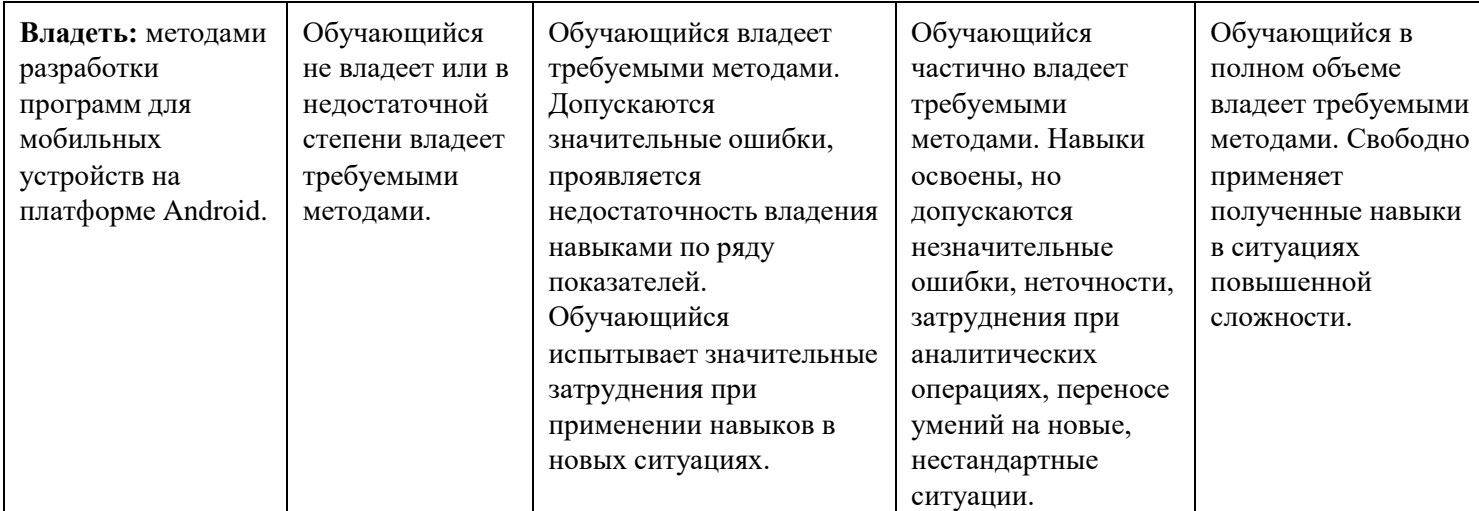

### **Форма промежуточной аттестации: экзамен.**

Промежуточная аттестация обучающихся в форме экзамена проводится по результатам выполнения всех видов учебной работы, предусмотренных учебным планом по данной дисциплине (модулю), при этом учитываются результаты текущего контроля успеваемости в течение семестра. Оценка степени достижения обучающимися планируемых результатов обучения по дисциплине (модулю) проводится преподавателем, ведущим занятия по дисциплине (модулю) методом экспертной оценки. По итогам промежуточной аттестации по дисциплине (модулю) выставляется оценка «отлично», «хорошо», «удовлетворительно» или «неудовлетворительно».

К промежуточной аттестации допускаются только студенты, выполнившие все виды учебной работы, предусмотренные рабочей программой по дисциплине.

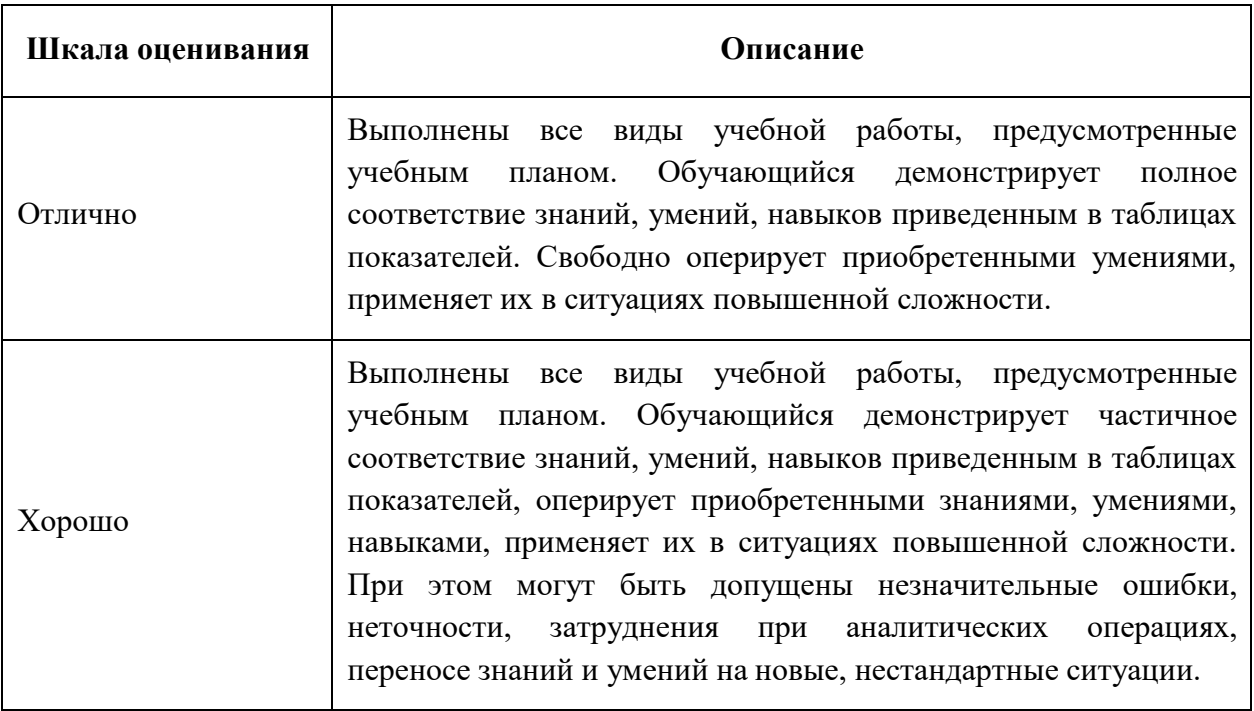

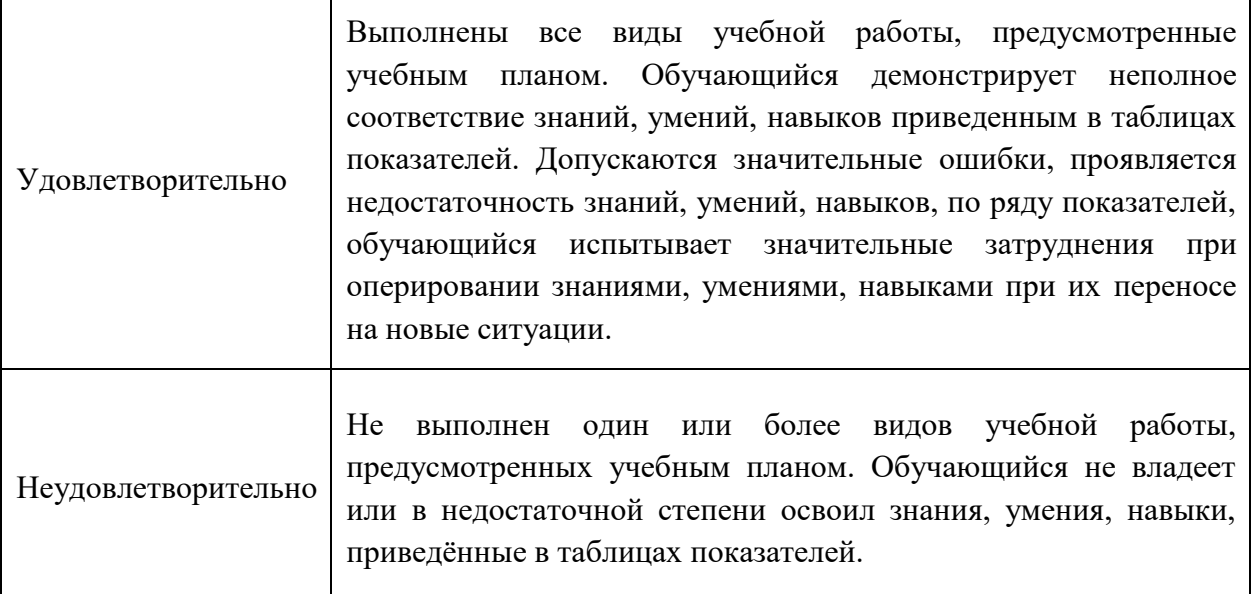

<span id="page-12-0"></span>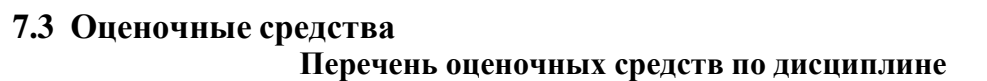

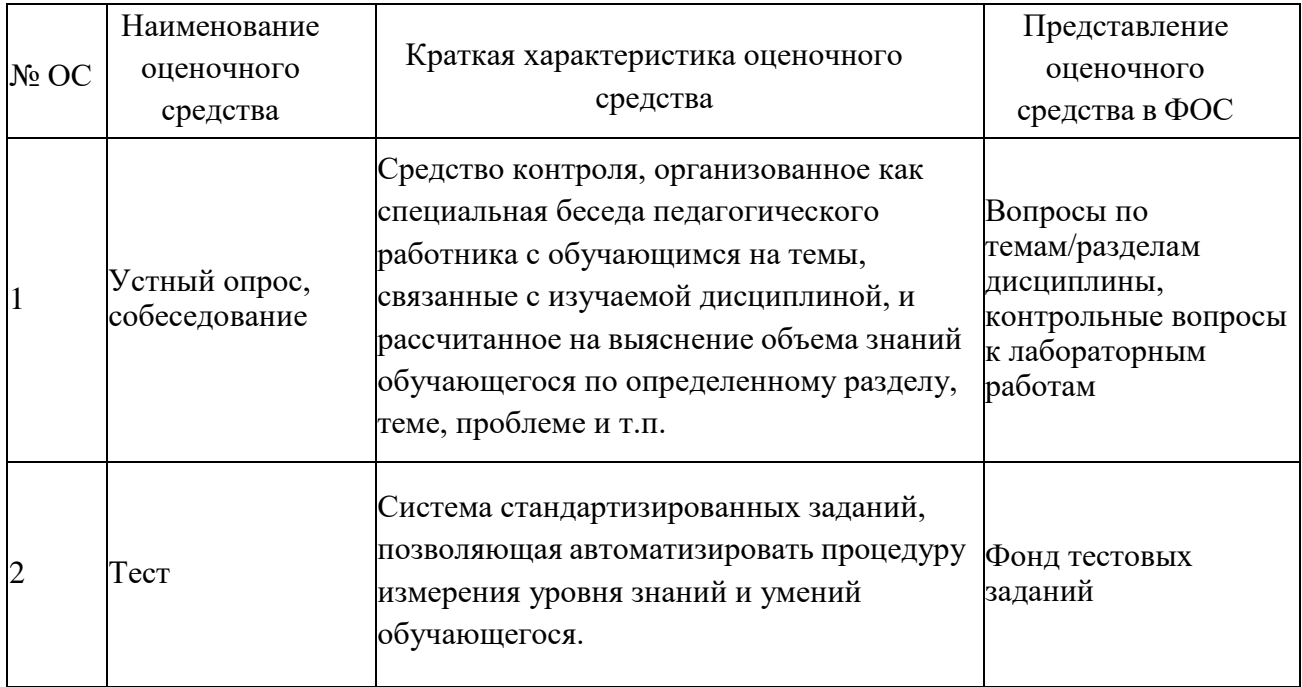

7.3.1 Текущий контроль

### **Контрольные вопросы к лабораторным работам**

**Лабораторная работа № 1. Создание первого Android-приложения. Использование различных классов макетов. Корректно сформированные XMLдокументы.**

- 1. Что такое XML?
- 2. Сколько корневых элементов может быть в XML-документе?<br>3. Что такое объявление XML в XML-локументе?
- 3. Что такое объявление XML в XML-документе?
- 4. Что такое пустой элемент в XML-документе и как его можно записывать?
- 5. Какие символы могут содержать имена элементов и атрибутов в XML-

документе?

6. С каких символов могут начинаться имена элементов и атрибутов в XMLдокументе?

- 7. Теги XML являются регистрозависимыми или регистронезависимыми?
- 8. Допускается ли перекрытие элементов в XML-документе?<br>9. Как можно экранировать спецсимволы в XML?
- 9. Как можно экранировать спецсимволы в XML?
- 10. Какие спецсимволы можно экранировать в XML с помощью ссылки на

# сущность?

- 11. Что такое компоновка?<br>12. Какие типы компоновою
- Какие типы компоновок Вы знаете?
- 13. В чём особенности компоновки LinearLayout?
- 14. В чём особенности компоновки ConstraintLayout?
- 15. В чём особенности компоновки RelativeLayout?
- 16. За что отвечает атрибут android:layout\_height?
- 17. Что означает значение ширины или высоты match\_parent?
- 18. Что означает значение ширины или высоты wrap\_content?
- 19. За что отвечает атрибут android:gravity?
- 20. За что отвечает атрибут android:id?
- 21. Что обозначает запись  $@+id$  в атрибуте android:id?

22. Какие единицы измерения используются на платформе Android для указания размеров представлений?

# **Лабораторная работа № 2. Кнопки и обработка событий.**

- 1. Какой метод содержит интерфейс View.OnClickListener?
- 2. Каково назначение метода findViewById?
- 3. Каково назначение метода setTypeface?
- 4. Какие параметры передаются в метод setTypeface?
- 5. Каково назначение метода setTextSize?
- 6. Каково назначение метода setText?
- 7. Каково назначение метода getText?
- 8. Каково назначение метода getTypeface?
- 9. Каково назначение метода setOnClickListener?
- 10. Каково назначение метода setContentView?

# **Лабораторная работа № 3. Элементы управления из класса CompoundButton. Класс ImageButton.**

1. Какой интерфейс необходимо реализовать для программного отслеживания изменения состояния элемента CheckBox?

- 2. В чём схожи и чем отличаются элементы CheckBox и RadioButton?
- 3. Каково назначение метода isChecked?
- 4. Что такое ToggleButton?
- 5. Когда вызывается метод onCheckedChanged?
- 6. Чем виджет ImageButton отличается от Button?
- 7. Сколько RadioButton внутри RadioGroup может быть включено одновременно?

### **Лабораторная работа № 4. Работа с ресурсами в Android-приложении.**

- 1. Какие типы ресурсов хранятся в файле arrays.xml?
- 2. Какие типы ресурсов хранятся в файле colors.xml?
- 3. Какие типы ресурсов хранятся в файле dimens.xml?
- 4. Какие типы ресурсов хранятся в файле drawables.xml?
- 5. Какие типы ресурсов хранятся в файле strings.xml?
- 6. Чем стили отличаются от тем?
- 7. В каком файле задаются стили?
- 8. В каком файле задаются пункты меню?
- 9. Как объявляется ссылка на тему в файле манифеста приложения?
- 10. Как возможно осуществить локализацию ресурсов в приложении?

# **Лабораторная работа № 5. Работа с уведомлениями и диалоговыми окнами в Android-приложении.**

- 1. Какие типы уведомлений существуют?
- 2. Что такое Toast Notification?
- 3. Что такое уведомление в строке состояния?
- 4. Каково назначение метода getApplicationContext?
- 5. Каково назначение метода Toast.makeText?
- 6. С помощью каких констант задаётся продолжительность отображения Toast

уведомления?

- 7. Каково назначение метода setGravity?
- 8. Каково назначение метода getLayoutInflater?<br>9. Каково назначение метола setDuration?
- Каково назначение метола setDuration?
- 10. Из каких шести частей состоит шаблон уведомления на панели уведомлений?
- 11. Что такое канал уведомлений?
- 12. Для чего нужен класс NotificationCompat?
- 13. Какие уровни важности и уровни приоритета уведомлений существуют?
- 14. Что такое диалог?
- Какие классы диалогов существуют?
- 16. Что может содержать AlertDialog?
- 17. Сколько кнопок может быть в AlertDialog?
- 18. Каково назначение метода setCancelable?
- 19. Каково назначение метода setView?

### **Лабораторная работа № 6. Работа с фрагментами в Android-приложении.**

- 1. Что такое фрагменты?
- 2. Когда вызывается метод onCreateView?
- 3. Для чего используется FragmentManager?
- 4. Какой метод содержится в интерфейсе OnFragmentSendDataListener?
- 5. Для чего используется метод findFragmentById?

### **Лабораторная работа № 7. Динамическое создание элементов управления. Работа с системным таймером. Работа с компонентами ProgressBar и RatingBar.**

1. Чем отличается декларативное создание элементов управления от программного? В каких случаях используются эти способы?

2. Для чего используется метод addView()?

3. Каким требования должен удовлетворять метод, чтобы его можно было указать в атрибуте кнопки android:onClick?

- 4. Зачем в примере программы с таймером введена переменная timeWhenStopped?
- 5. Как переменная timeWhenStopped влияет на работу таймера?
- 6. Для чего используется метод Chronometer.start()?
- 7. Для чего используется метод Chronometer.setFormat()?
- 8. Для чего используется метод Chronometer.setBase()?
- 9. Для чего используется метод Chronometer.setCountDown()?
- 10. Что такое ProgressBar?
- 11. Что такое RatingBar?
- 12. Когда вызывается метод onRatingChanged?
- 13. Для чего используется метод setNumStars(int)?
- 14. Для чего используется метод setIsIndicator?
- 15. Для чего используется метод setRating(float)?
- 16. Для чего используется метод setStepSize(float)?
- 17. Для чего используется метод isIndicator()?
- 18. Для чего используется метод incrementProgressBy(int)?
- 19. Для чего используется класс Thread?
- 20. Для чего используется класс Handler?
- 21. Для чего используется класс Runnable?
- 22. Для чего используется метод Thread.sleep(long)?<br>23. Лля чего используется метол handler.post(Runnah
- Для чего используется метод handler.post(Runnable)?

# **Лабораторная работа № 8. Запуск активити с использованием явных и неявных намерений.**

- 1. Как создать несколько активити в приложении?
- 2. Что такое намерение (объект Intent) в Android-приложении?
- 3. Что такое фильтр намерений, и где он задаётся?
- 4. Зачем в манифесте приложения задаются разрешения?
- 5. Чем отличается явное намерение (Intent) от неявного?
- 6. Как осуществляется явный и неявный вызов активити?
- 7. Как работает механизм разрешение на устройствах с Android 6.0 и выше?
- 8. Когда происходит вызов метода onCreate?
- 9. Когда происходит вызов метода onResume?
- 10. Когда происходит вызов метода onPause?
- 11. Когда происходит вызов метода onStop?
- 12. Когда происходит вызов метода onDestroy?

# **Лабораторная работа № 9. Создание 2D-графики и анимации.**

- 1. Для чего используются объекты Drawable?
- 2. Для чего используется класс TransitionDrawable?<br>3. Для чего используется класс ShapeDrawable?
- 3. Для чего используется класс ShapeDrawable?
- 4. Как осуществляет объявление ShapeDrawable в xml-файле?
- 5. Какие свойства графических фигур задаются с помощью атрибутов в xml-файле?
- 6. Для чего используется класс Tween Animation?
- 7. Какие типы анимации можно реализовать с помощью класса Tween Animation?
- 8. Для чего используется класс Frame Animation?
- 9. Как задать кадровую анимацию?

# **Лабораторная работа № 10. Обработка касаний и жестов.**

- 1. Какие методы есть в слушателях событий класса View?
- 2. Когда вызывается метод onTouch ()?
- 3. Какие этапы распознавания жестов существуют?
- 4. Какой метод следует переопределить, чтобы перехватить события касания в

## активити?

- 5. Для чего используется метод getAction ()?
- 6. Для чего используется метод getActionMasked ()?
- 7. Для чего служит класс MotionEvent?
- 8. Для чего служит класс GestureDetector?
- 9. Когда происходит событие ACTION\_DOWN?
- 10. Когда происходит событие ACTION\_MOVE?
- 11. Когда происходит событие ACTION\_UP?
- 12. Когда происходит событие ACTION\_POINTER\_DOWN?
- 13. Когда происходит событие ACTION\_ POINTER\_UP?
- 14. Какие методы есть в интерфейсе GestureDetector.OnGestureListener?
- 15. Какие методы есть в интерфейсе GestureDetector.OnDoubleTapListener?
- 16. Какие способы отслеживания движения с помощью жеста существуют?
- 17. Для чего служит класс VelocityTracker?
- 18. Для чего используется метод getPointerId ()?
- 19. Для чего используется метод findPointerIndex ()?
- 20. Для чего используется метод getActionIndex ()?
- 21. Для чего используется метод getPointerCount ()?

# **Лабораторная работа № 11. Работа с сенсорами Android-устройства.**

- 1. Какие три типа сенсоров поддерживает Android?<br>2. Какие датчики относятся к датчикам движения?
- 2. Какие датчики относятся к датчикам движения?
- 3. Какие датчики относятся к датчикам окружающей среды?
- 4. Какие датчики относятся к датчикам положения?
- 5. Чем отличаются программные датчики от аппаратных?

6. Какие распространённые датчики поддерживаются Android? Какие показания они возвращают?

- 7. Для чего используется класс SensorManager?
- 8. Для чего используется класс Sensor?
- 9. Для чего используется класс SensorEvent?<br>10. Лля чего используется интерфейс SensorE
- 10. Для чего используется интерфейс SensorEventListener?
- 11. Для чего используется метод getSensorList?
- 12. Для чего используется метод registerListener?
- 13. Для чего используется метод unregisterListener?
- 14. Какие характеристики датчиков можно определить с помощью методов класса

# Sensor?

- 15. Когда вызывается метод onAccuracyChanged?
- 16. Когда вызывается метод onSensorChanged?
- 17. Какая система координат используется при работе с датчиками Android?

# **Лабораторная работа № 12. Работа с базой данных SQLite.**

- 1. Для чего используется класс SQLiteOpenHelper?
- 2. Для чего используется класс SQLiteDatabase?
- 3. Для чего используется класс ContentValues?
- 4. Для чего используется класс Cursor?
- 5. Каково назначение метода getWritableDatabase?
- 6. Каково назначение метода getReadableDatabase?
- 7. Каково назначение метода execSQL?
- 8. Каково назначение метода put при работе с БД?
- 9. Каково назначение метода query при работе с БД?
- 10. Каково назначение метода insert при работе с БД?
- 11. Каково назначение метода delete при работе с БД?
- 12. Каково назначение метода update при работе с БД?

13. Когда происходит вызов метода onCreate для объекта класса, наследующего от SQLiteOpenHelper?

14. Когда происходит вызов метода onUpgrade для объекта класса, наследующего от SQLiteOpenHelper?

### **Лабораторная работа № 13. Регистрация и авторизация в Android-приложении с помощью MySQL.**

- 1. Для чего используется класс java.net.HttpURLConnection?
- 2. Каков алгоритм использования HttpURLConnection?
- 3. По умолчанию HttpURLConnection использует метод GET или POST?
- 4. Для чего используется метод URL.openConnection?
- 5. Для чего используется метод setRequestMethod(String)?

### **Тесты**

# **Промежуточный тест №1 по темам 1-10, количество тестовых заданий — 100.**

Образцы тестовых заданий: I: ТЗ1

S: Платформа Android — это программный стек для мобильных устройств, который включает:

+: операционную систему

-: Android Studio

+: пользовательские приложения

+: ПО промежуточного слоя (middleware)

I: ТЗ2

S: Какие языки могут использоваться для нативной разработки под Android в Android Studio?

-: C#

-: JavaScript

+: Kotlin

-: Swift

+: Java

I: ТЗ3

S: Какие типы компонентов Android-приложений существуют?

-: компоновка

+: активити (другое название: активность, деятельность или операция)

-: манифест приложения

+: приемник широковещательных сообщений (намерений)

+: поставщик контента

# **Промежуточный тест №2 по темам 11-21, количество тестовых заданий — 100.**

Полный комплект тестовых заданий хранится в ЛМС в соответствующих ЭОР в банке вопросов.

Инструкция по выполнению: в тест включаются 40 случайных заданий из банка вопросов, на выполнение теста даётся 60 минут. Тест выполняется на сайте ЛМС Мосполитеха (https://online.mospolytech.ru/) под выданными обучающимся логинами и паролями.

7.3.2 Промежуточная аттестация **Итоговый тест, количество тестовых заданий — 250.**

Полный комплект тестовых заданий хранится в ЛМС в соответствующих ЭОР в банке вопросов. В тест включаются тестовые вопросы из промежуточных тестирований, а также не менее 30 уникальных заданий.

Инструкция по выполнению: в тест включаются 60 случайных заданий из банка вопросов, на выполнение теста даётся 90 минут. Тест выполняется на сайте ЛМС Мосполитеха (https://online.mospolytech.ru/) под выданными обучающимся логинами и паролями.